## **Proračun parametara jednoţilnog 35kV kabela korištenjem DIgSILENT programskog alata**

**Kuric, Dominik**

**Undergraduate thesis / Završni rad**

**2019**

*Degree Grantor / Ustanova koja je dodijelila akademski / stručni stupanj:* **Josip Juraj Strossmayer University of Osijek, Faculty of Electrical Engineering, Computer Science and Information Technology Osijek / Sveučilište Josipa Jurja Strossmayera u Osijeku, Fakultet elektrotehnike, računarstva i informacijskih tehnologija Osijek**

*Permanent link / Trajna poveznica:* <https://urn.nsk.hr/urn:nbn:hr:200:833673>

*Rights / Prava:* [In copyright](http://rightsstatements.org/vocab/InC/1.0/) / [Zaštićeno autorskim pravom.](http://rightsstatements.org/vocab/InC/1.0/)

*Download date / Datum preuzimanja:* **2024-07-15**

*Repository / Repozitorij:*

[Faculty of Electrical Engineering, Computer Science](https://repozitorij.etfos.hr) [and Information Technology Osijek](https://repozitorij.etfos.hr)

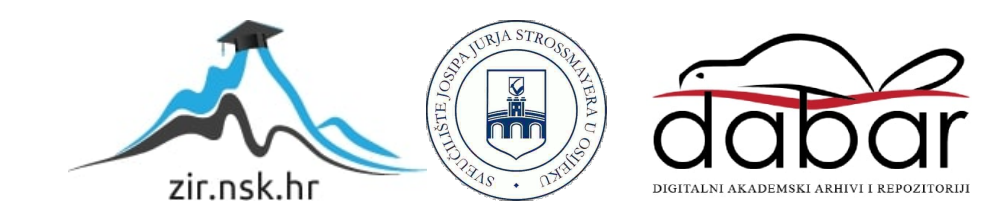

# **SVEUČILIŠTE JOSIPA JURJA STROSSMAYERA U OSIJEKU FAKULTET ELEKTROTEHNIKE, RAČUNARSTVA I INFORMACIJSKIH TEHNOLOGIJA OSIJEK Sveučilišni preddiplomski studij**

## Proračun parametara jednožilnog 35kV kabela korištenjem **DIgSILENT programskog alata**

**Završni rad** 

**Dominik Kuric**

**Osijek, 2019**

## <span id="page-2-0"></span>Sadržaj

<span id="page-2-1"></span>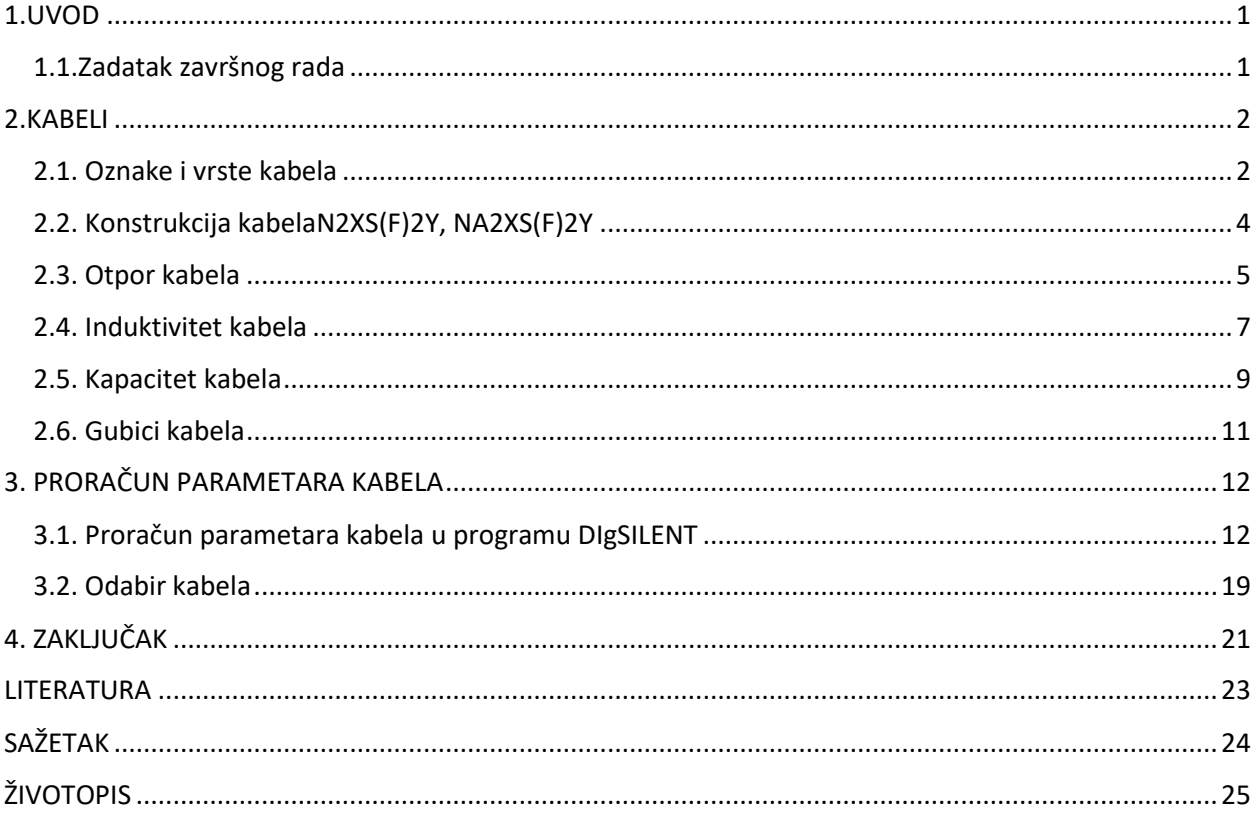

#### **1.UVOD**

<span id="page-3-1"></span><span id="page-3-0"></span>Vodovi su elementi mreže koji međusobno povezuju druge elemente mreže. Primjerice, kabelima možemo povezati dvije trafostanice ili trafostanicu i potrošače. Vodovi mogu biti izvedeni kao nadzemni vodovi ili kabelski vodovi, odnosno kraće samo kabeli. Kabeli su skuplji te je samo njihovo postavljanje skuplje od nadzemnih vodova, stoga se najčešće koriste u distributivnim mrežama u urbanim sredinama te u prijenosnoj mreži kao podvodni kabeli.

Kabeli se kao i nadzemni vodovi sastoje od električnih parametara, a to su: otpor, odvod ili vodljivost, kapacitet i induktivitet. U ovom završnom radu bavit ćemo se izračunom tih parametara pomoću programa DIgSILENT-a za kabel N2XS(F)2Y, NA2XS(F)2Y. Osim izračuna u programu teorijski će biti opisano kako se dolazi do parametara kabela. Parametre kabela je potrebno poznavati kako bismo u daljnjim izračunima mogli odrediti gubitke u kabelu prilikom izračuna tokova snaga te padove napona. Osim za prethodne proračune, bitno je poznavati i nulte komponente radi proračuna struje kratkog spoja.

#### **1.1.Zadatak završnog rada**

U završnom radu potrebno je izračunati parametre zadanog kabela u programu DIgSILENT. Nadalje, potrebno je teorijski opisati izračun parametra.

### **2.KABELI**

#### **2.1. Oznake i vrste kabela**

Kabeli se mogu podijeliti na trožilne i jednožilne kabele. Nadalje, kabeli se međusobno razlikuju po vrsti materijala koji se koristi kao vodič, a on može biti od aluminija ili bakra te prema vrsti izolacije. U oznaci kabela spoznaje se kakav je tip kabela odnosno kakvu izolaciju ima. Oznake kabela prema normama su: DIN VDE 0271/0276, DIN 0250 i HRN HD 603 S1. Dane su u tablici 2.1.[1].

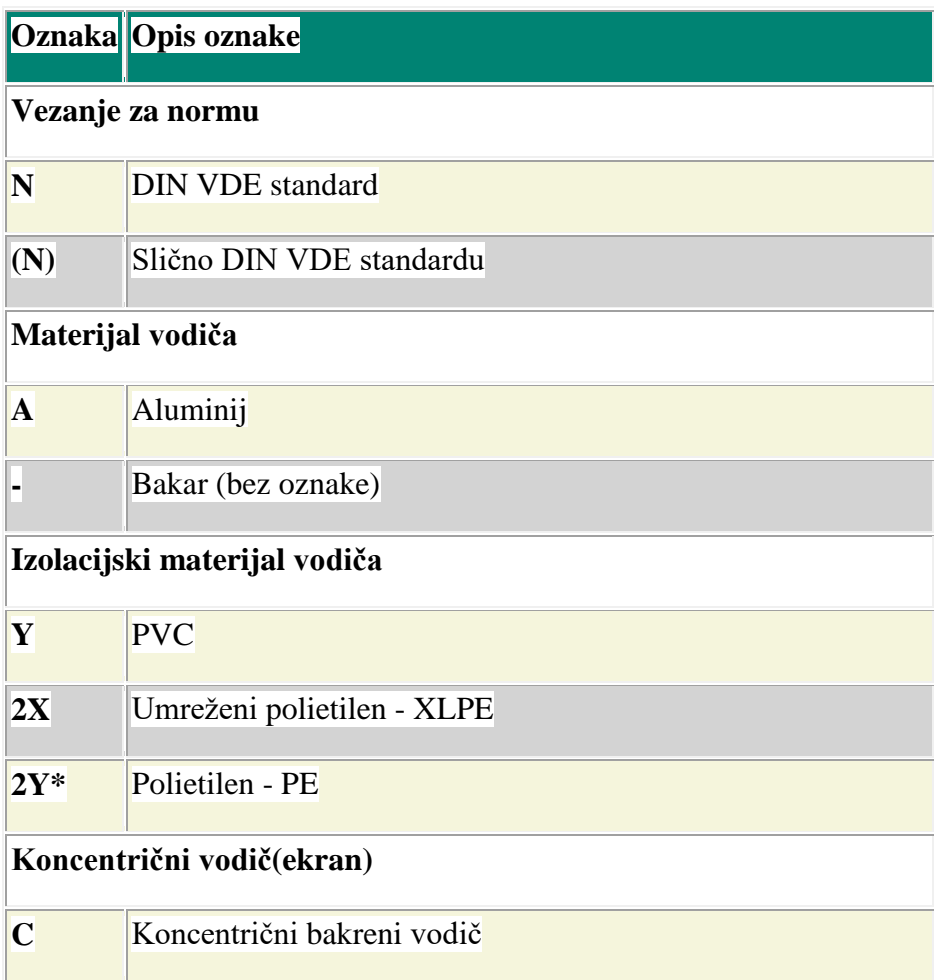

<span id="page-5-0"></span>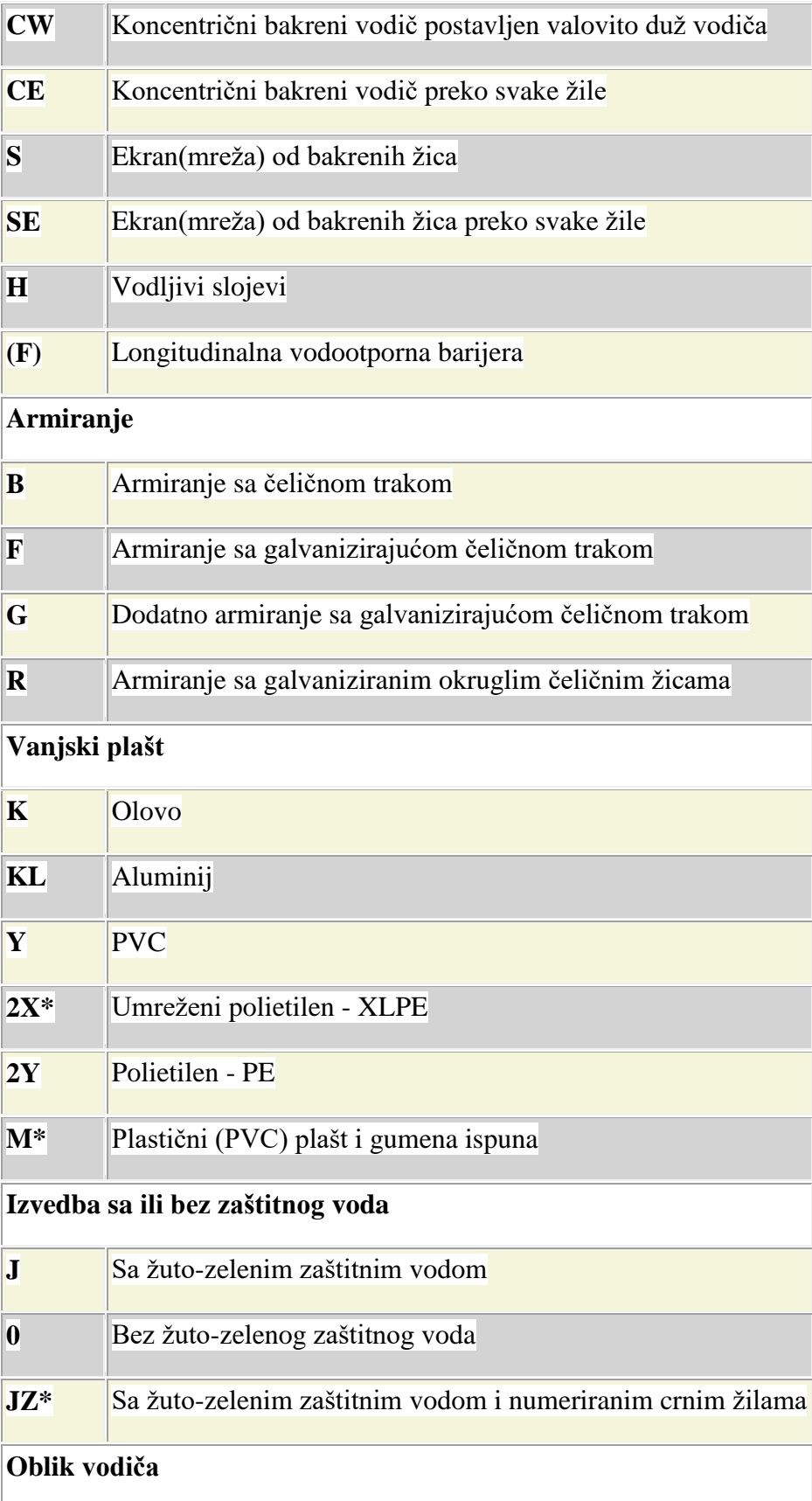

| $\mathbf R$ | Okrugli      |
|-------------|--------------|
| S           | Sektorski    |
| E           | Puni presjek |
| M           | Višežični    |

Tablica 2.1.Označavanje kabela[1]

Sada kada se poznaju oznake kabela, mogu se rastumačiti oznake N2XS(F)2Y, NA2XS(F)2Y kabela za koji ćemo računati parametre. Dakle, N znači da se radi o DIN normi odnosno standardu, A znači da je vodič od aluminija, 2X izolacijski materijal je umreženi polietilen, S ekran od bakrenih žica, (F) longitudinalna vodootporna barijera, 2Y vanjski plašt od polietilena.

### **2.2. Konstrukcija kabela N2XS(F)2Y, NA2XS(F)2Y**

<span id="page-6-0"></span>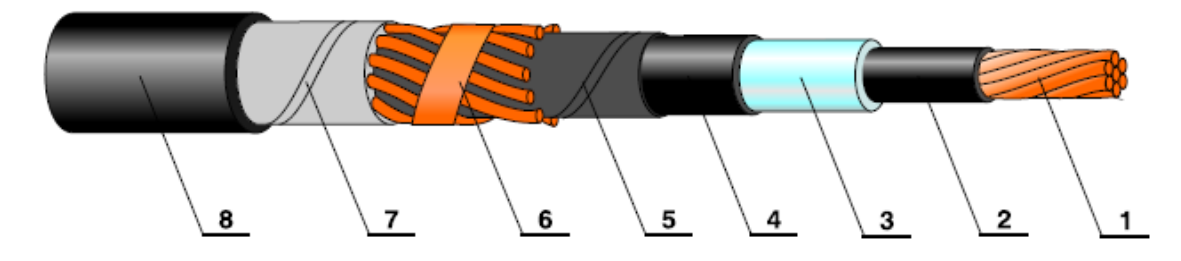

Slika 2.1 Konstrukcija kabela[2]

Oznake sa slike [2]:

- 1.Vodič: bakreno ili aluminijsko uže, zbijeno
- 2.Ekran vodiča: poluvodljivi sloj na vodiču
- 3.Izolacija: XLPE
- 4.Ekran izolacije: poluvodljivi sloj na izolaciji
- 5.Separator: bubriva vrpca poluvodljiva
- 6.Električna zaštita (ekran): od bakrene žice i bakrene trake

7.Separator: bubriva vrpca

8.Vanjski plašt: PE-HD

Vodič ovog tipa kabela može biti aluminij ili bakar. Ekran vodiča je poluvodljivi sloj, specifična vodljivost takvih materijala nalazi se između one koju ima bakar i one koju ima XLPE, pa se zbog toga nazivaju "poluvodički" ekrani. Primarna zadaća je da omogući glatko i kontinuirano sučelje između vodiča i izolacije bez šupljina, ali i sprječava jaka električna naprezanja. Izolacija je XLPE koja je plastomer, ali osim XLPE koriste se još i elastomeri te kod starijih kabela i papir. Ekran izolacije je također poluvodički sloj, a služi nam za simetričnu raspodjelu radijalnog naprezanja u izolaciji, eliminaciju tangencijalnih i longitudinalnih naprezanja na površini izolacije, zaštitu kabela od induciranih i/ili direktnih prenapona te se valna impedancija ravnomjerno raspoređuje duž kabela, što pridonosi sniženju potencijala prenaponskog vala.[3]

#### **2.3. Otpor kabela**

Jedno od svojstava svakog materijala je električni otpor. Električni otpor vodiča pri temperaturi od 20<sup>°</sup>C se može izračunati prema relaciji (2-1):

$$
R_{20} = \rho \frac{1}{A} \tag{2-1}
$$

Gdje je:

- $-R_{20}$  otpor vodiča pri 20<sup>o</sup>*C* [ $\Omega$ ]
- $-l$  duljina vodiča [m]

-A površina presjeka vodiča  $[mm^2]$ 

-ρ specifični električni otpor [Ωm]

Međutim, prolazak struje kroz vodič izaziva porast topline odnosno temperature. Stoga je potrebno za kabele koji su pod zemljom preračunati otpor sa 20<sup>o</sup>*C* na otpor temperature na kojoj će kabel raditi sljedećom relacijom[4]:

$$
R_t = R_{20}(1 + \alpha(t - 20))
$$
 (2-2)

Gdje je:

- *R<sup>t</sup>* otpor vodiča pri temperaturi *t* [Ω]
- $-R_{20}$  otpor vodiča pri 20<sup>°</sup>C [ $\Omega$ ]
- $-\alpha$  temperaturni koeficijent za vodič  $\left[\frac{1}{K}\right]$

<span id="page-8-0"></span>Prethodno opisani otpor naziva se još i DC otporom međutim, pošto kroz kabel teče izmjenična struja omski otpor se povećava .Taj novi otpor se u literaturi spominje kao AC otpor. AC otpor uzrokuju dva međusobno neovisna efekta, a to su skin efekt i efekt blizine. Zbog ta dva efekta mijenja se gustoća struje kroz vodič pa se presjek prividno smanjuje. Zbog toga dolazi do povećanja omskog otpora [4]. Opisane efekte najbolje nam pokazuje sljedeća slika [2.2][5]

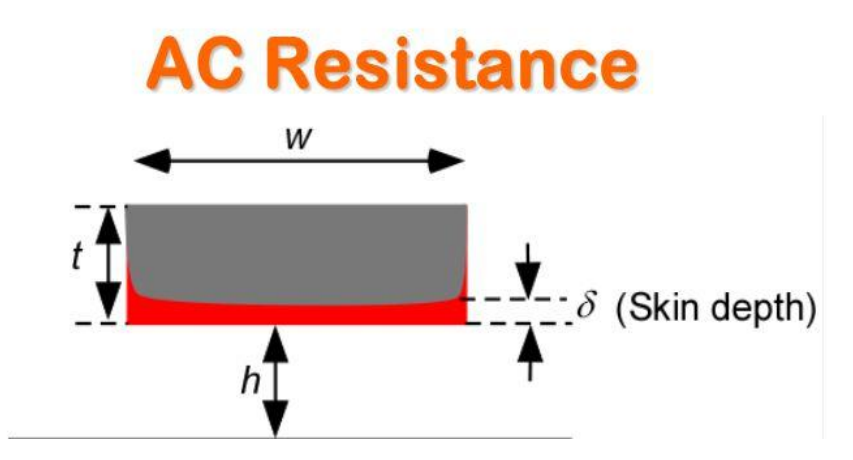

Slika 2.2. Izmjenični omski otpor [5]

AC otpor može se izračunati prema relaciji [5]:

Gdje su:

 $-\sigma$  specifična vodljivost [S/m]

$$
R_{ac} = \frac{l}{\sigma w \delta} = \frac{l}{\sigma w \sqrt{\frac{2}{\omega \mu \sigma}}} = \frac{l}{w} \sqrt{\frac{\pi \mu f}{\sigma}}
$$
(2-3)

-*l* duljina vodiča [m]

-*w* širina vodiča

 $-\delta$  dubina skin efekta

- magnetska permeabilnost [ *H m* ]

 $-\omega$  kružna frekvencija (Hz)

AC otpor može se zanemariti kod kabela većih presjeka.

#### **2.4. Induktivitet kabela**

Induktivitet kabela može se odrediti prema relaciji [4]:

$$
L = 0.2 + \ln \frac{2S}{d}
$$
 (2-4)

Gdje je:

-*K* konstanta dana u tablici (2.2)

-S je udaljenost vodiča unutar kabela, udaljenost vodiča unutar trolista ili udaljenost vodiča u flat formaciji ili =1.26 x razmak tri jednožilna kabela u flat formaciji

-*d* promjer vodiča

<span id="page-10-0"></span>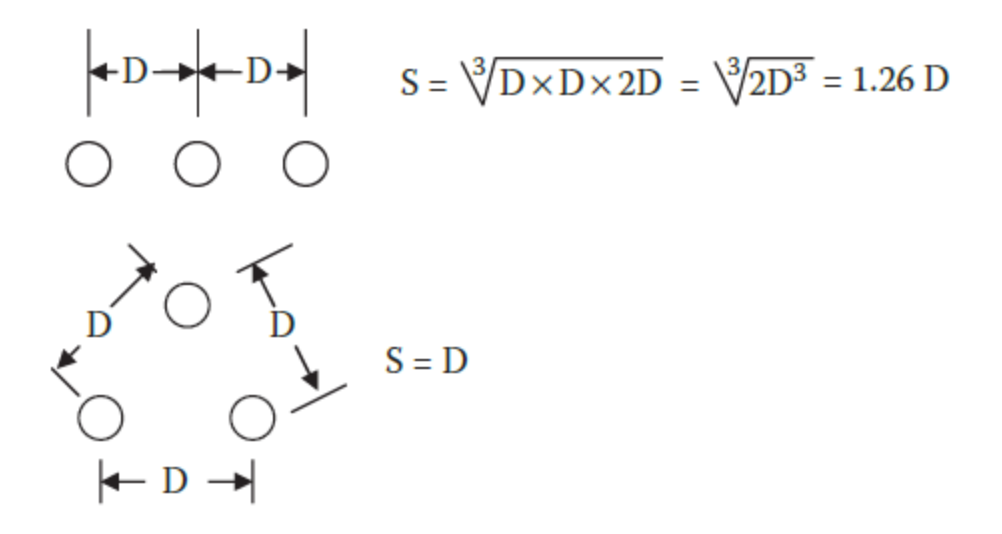

Slika 2.3 geometrijski razmak [4]

Vrijednosti konstante K pri 50 Hz dani su u tablici [2.2]:

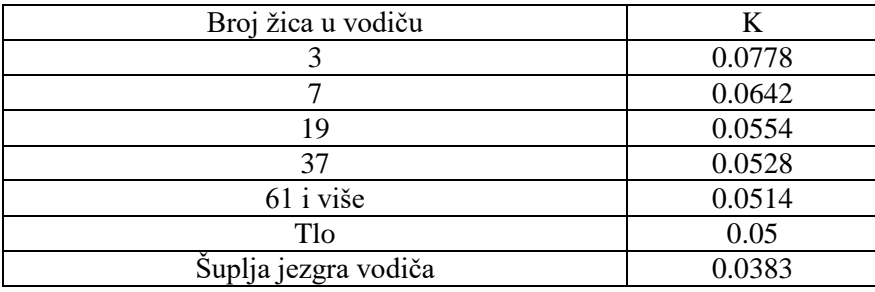

Tablica 2.2 koeficijent K[4]

Induktivitet je posljedica međusobnog utjecaja struje i magnetskog polja. Ako se mijenja struja mijenjat će se i magnetski tok te će se inducirati napon prema Faradayevom zakonu. Takav efekt je poznat kao samoindukcija. Osim samoindukcije postoji i međuindukcija koja nastaje zbog toga što se jedan vodič nalazi u magnetskom polju drugog vodiča. Kada se izračuna induktivitet, računanje induktivne reaktancije ide preko relacije [4].

$$
X_L = 2\pi f L \tag{2-5}
$$

Konačno impedancija kabela se dobiva:

$$
Z = \sqrt{R_{ac}^2 + X_L^2}
$$
 (2-6)

#### **2.5. Kapacitet kabela**

Kapacitet kabela nastaje zbog toga što se vodič nalazi na jednom potencijalu, a zemlja je na drugom zbog toga nastaje električno polje. Iznos kapaciteta najviše ovisi o izolaciji kabela, a kapacitet nam je bitan jer u kabelima nastaje struja punjenja kapaciteta koja je proporcionalna kapacitetu[4].

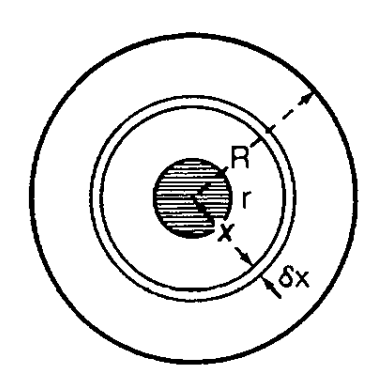

Slika 2.4. Presjek kabela [4]

Električno poje na udaljenosti x iznosi [4]:

$$
E_x = \frac{q}{2\pi x \varepsilon_0 \varepsilon_r} \tag{2-7}
$$

Gdje je:

-q naboj

- *r* relativna dielektričnost

- $\varepsilon_0$  dielektričnost vakuuma

Rad koji obavi pozitivan naboj na neku udaljenost definira se kao napon [4]:

$$
dV = -E_x dx \tag{2-8}
$$

Odnosno vrijedi[4] :

$$
V = \int_{R}^{r} -E_x dx
$$
 (2-9)

Uvrstimo li izraz (2-9) u integral dobivamo:

$$
V = \frac{q}{2\pi\varepsilon_0\varepsilon_r} \int_R^r \frac{dx}{x}
$$
 (2-10)

<span id="page-12-0"></span>Kao rješenje integrala dobiva se:

$$
V = \frac{q}{2\pi\varepsilon_0\varepsilon_r} \ln\left(\frac{R}{r}\right) \tag{2-11}
$$

Jedinični kapacitet omjer je naboja i napona:

$$
C = \frac{q}{V} \tag{2-12}
$$

Kapacitet kod kabela je izraženiji nego kod nadzemnih vodova, a on se računa prema [2]:

$$
C = \frac{\varepsilon_r}{18 \ln[\ell_{\vec{d}}^D]}
$$
 (2-13)

Gdje je:

 $-C$  kapacitet kabela  $\left[\frac{\mu F}{L}\right]$ *km*  $\frac{\mu r}{\cdot}$ ]

- *r* relativna dielektričnost za XLPE iznosi 2,5

-*D* promjer preko izolacije [mm]

*-d* promjer vodiča uključivo i poluvodljivi sloj [mm]

Nakon što se odredi kapacitet kabela možemo odrediti kapacitivnu reaktanciju prema:

$$
X_c = \frac{1}{\omega C}
$$
 (2-14)

- $X_c$  jedinična kapacitivna reaktancija  $[\frac{\Omega}{km}]$ 

Susceptancija je obrnuto proporcionalna reaktanciji i dobiva se prema:

$$
B = \omega C \tag{2-15}
$$

-*B* jedinična susceptancija [  $\frac{3}{km}$ ]

#### <span id="page-13-0"></span>**2.6. Gubici kabela**

<span id="page-13-1"></span>Kapacitet kabela se u nekim proračunima može i izostaviti, osim ako želimo odrediti gubitke u kabelu kapacitet je iznimno važan. Struja kroz kapacitet kabela naziva se još i struja punjenja kapaciteta, a određuje se prema (2-17) [2]:

Gdje su:

$$
I_c = U_0 2\pi f C \tag{2-16}
$$

- $I_c$  struja punjenja kapaciteta [A/km/fazi]

-*f* frekvencija [Hz]

- $U_0$  fazni napon [V]

Zbog nesavršenosti izolatora nastaju gubici koje možemo odrediti prema [4]:

$$
P_g = \omega C U_0^2 t g(\delta) \tag{2-17}
$$

- $P_g$ gubici u dielektriku [W/km po fazi]

 $-tg(\delta)$  faktor snage dielektrika

Osim gubitaka u dielektriku postoje i Joulovi gubici zbog prolaska struje kroz vodič. Postoje i gubici u metalnim plaštevima te gubici zbog vrtložnih struja u ekranu [4].

## **3. PRORAČUN PARAMETARA KABELA**

#### **3.1. Proračun parametara kabela u programu DIgSILENT**

Proračun u programu DIgSILENT nije kompliciran. Nakon što se pokrene program odabere se File>New>project. Nakon toga se pojavi novi prozor u koji upisujemo ime projekta i potvrđujemo mrežu frekvencije 50 Hz.

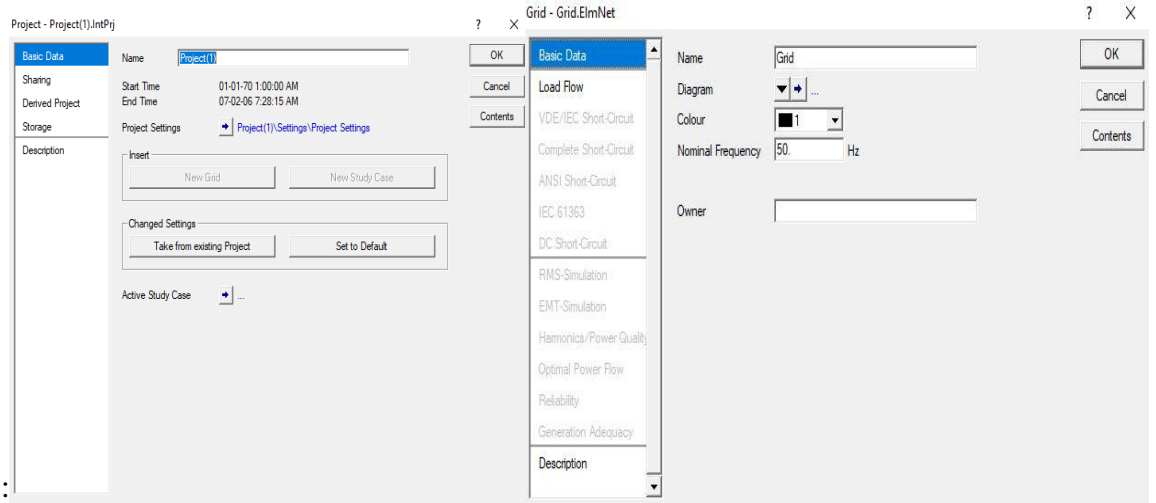

Slika 3.1.Otvaranje projekta[6]

Nakon što smo otvorili novi projekt, s desne strane vidimo simbole elemenata mreže te nacrtamo neki kabel(line) s dvije jednostavne sabirnice(bus).

| $\frac{1}{2}$<br>QQ<br>圜                   |                            |               | 图  | R.   | ℞                   | 國<br>醋 |          | 區<br><b>意5:</b>      | ჟ            | B | $\Omega$       | Ω          | 园园 |           | $\overline{\nabla}$ | $\sum_{i=1}^{n}$               | $e^2$ |   | 論 | 画 |   |   |                   | 婴                         |                     |    |            |      |                                                                        |                          |                   |                      |                  |
|--------------------------------------------|----------------------------|---------------|----|------|---------------------|--------|----------|----------------------|--------------|---|----------------|------------|----|-----------|---------------------|--------------------------------|-------|---|---|---|---|---|-------------------|---------------------------|---------------------|----|------------|------|------------------------------------------------------------------------|--------------------------|-------------------|----------------------|------------------|
| 4 Study Case<br>2 07-02-06 7:28:15         | 龟                          | $\mathcal{L}$ |    | 284% | $\vert \cdot \vert$ | ₾      | $B^0B^0$ | $\overrightarrow{5}$ | $\triangleq$ | 画 | $\overline{+}$ | 酒          | 伯  | $\hat{r}$ | C                   | $\Sigma \equiv \overline{\Xi}$ |       | 讀 | 臣 |   | 昏 | 临 | 110 <sub>kV</sub> | $\blacktriangleright$ ABC | $\vert \cdot \vert$ |    |            |      | 急                                                                      |                          |                   |                      |                  |
| <b>That Study Case</b>                     | $\frac{1}{2}$              | - 59          | 35 | -22  |                     |        |          |                      |              |   |                |            |    |           |                     |                                |       |   |   |   |   |   |                   |                           |                     | 58 | <b>ALC</b> |      |                                                                        |                          |                   |                      |                  |
| $\triangleleft$ Grids (1 active)<br>※ Grid |                            |               |    |      |                     |        |          |                      |              |   |                |            |    |           |                     |                                |       |   |   |   |   |   |                   |                           |                     |    |            |      | v.<br>$\qquad \qquad \qquad \qquad \qquad \qquad \qquad \qquad \qquad$ |                          | $-1 - 4 - 4$<br>₫ |                      |                  |
|                                            | $\sim$                     |               |    |      |                     |        |          |                      |              |   |                | Terminal   |    |           |                     |                                |       |   |   |   |   |   |                   |                           |                     |    |            |      |                                                                        |                          |                   |                      | इ ≃              |
|                                            | <b>Sig-</b>                |               |    |      |                     |        |          |                      |              |   |                |            |    |           |                     |                                |       |   |   |   |   |   |                   |                           |                     |    |            |      | Ξ                                                                      | 茎                        | 38                |                      |                  |
|                                            | 59                         |               |    |      |                     |        |          |                      |              |   |                |            |    |           |                     |                                |       |   |   |   |   |   |                   |                           |                     |    |            | - 30 | 4                                                                      | $\circledcirc$           | $\sqrt{5}$        | O                    | $B = -80$        |
|                                            | Sis.                       |               |    |      |                     |        |          |                      |              |   |                |            |    |           |                     |                                |       |   |   |   |   |   |                   |                           |                     |    |            |      | ٨                                                                      | (A)                      | Ôв.               | ▩                    | $\infty$         |
|                                            | - 92                       |               |    |      |                     |        |          |                      |              |   |                |            |    |           |                     |                                |       |   |   |   |   |   |                   |                           |                     |    |            | - 28 | ▧                                                                      | $^{\circ}$               | $^{\circledR}$    | €                    | $\circledcirc$ A |
|                                            |                            |               |    |      |                     |        |          |                      |              |   |                |            |    |           |                     |                                |       |   |   |   |   |   |                   |                           |                     |    |            |      | È                                                                      |                          |                   |                      |                  |
|                                            | 33                         |               |    |      |                     |        |          |                      |              |   |                |            |    | 38        |                     | kabel                          |       |   |   |   |   |   |                   |                           |                     |    |            | -25  |                                                                        |                          | ☆ 幣 屮 回           |                      |                  |
|                                            | $\sim$                     |               |    |      |                     |        |          |                      |              |   |                |            |    |           |                     |                                |       |   |   |   |   |   |                   |                           |                     |    |            |      | ⊉                                                                      | 2                        | 圭                 | 國                    | 母                |
|                                            | 1/2                        |               |    |      |                     |        |          |                      |              |   |                |            |    |           |                     |                                |       |   |   |   |   |   |                   |                           |                     |    |            |      | Ч                                                                      | $\circ$                  | жķк               | $\delta$             | Đ                |
|                                            | -22                        |               |    |      |                     |        |          |                      |              |   |                |            |    |           |                     |                                |       |   |   |   |   |   |                   |                           |                     |    |            | ×    | 魚                                                                      | $\circ$                  | ♪                 | ٥                    | $+$ $-$          |
|                                            | $\sim$                     |               |    |      |                     |        |          |                      |              |   |                |            |    |           |                     |                                |       |   |   |   |   |   |                   |                           |                     |    |            |      | 召<br>厦                                                                 | 粵                        | 魯                 | 粵                    | 南 区              |
|                                            | $\sim$                     |               |    |      |                     |        |          |                      |              |   |                | Terminal(1 |    |           |                     |                                |       |   |   |   |   |   |                   |                           |                     |    |            |      | ◉                                                                      | $\oplus$                 | ৩                 | ৩                    |                  |
| $\cdot$                                    |                            |               |    |      |                     |        |          |                      |              |   |                |            |    |           |                     |                                |       |   |   |   |   |   |                   |                           |                     |    |            |      | 企                                                                      | $\mathcal{T}_\mathbb{F}$ |                   | Ħ                    |                  |
|                                            | 59                         |               |    |      |                     |        |          |                      |              |   |                |            |    |           |                     |                                |       |   |   |   |   |   |                   |                           |                     |    |            |      | $\triangle$                                                            |                          |                   |                      |                  |
|                                            | 16                         |               |    |      |                     |        |          |                      |              |   |                |            |    |           |                     |                                |       |   |   |   |   |   |                   |                           |                     |    |            |      |                                                                        |                          |                   | $\mathbb{L}$         | $A -$            |
|                                            | $\mathcal{C}_{\mathbf{G}}$ |               |    |      |                     |        |          |                      |              |   |                |            |    |           |                     |                                |       |   |   |   |   |   |                   |                           |                     |    |            |      | $\Box$                                                                 | $\circ$                  | 嘎                 | $\cap$ $\boxed{37P}$ |                  |
|                                            | $\mathcal{L}(\mathcal{C})$ |               |    |      |                     |        |          |                      |              |   |                |            |    |           |                     |                                |       |   |   |   |   |   |                   |                           |                     |    |            |      |                                                                        |                          |                   |                      |                  |
|                                            |                            |               |    |      |                     |        |          |                      |              |   |                |            |    |           |                     |                                |       |   |   |   |   |   |                   |                           |                     |    |            |      | $\overline{\phantom{a}}$                                               |                          |                   |                      |                  |

Slika 3.2. Jednostavan sustav[6]

Zatim odaberemo element "line" te nam se ponude mogućnosti odabira nekog od gotovih kabela ili definiranje vlastitog. Odabiremo opciju za definiranje vlastitog u sljedećim opcijama:

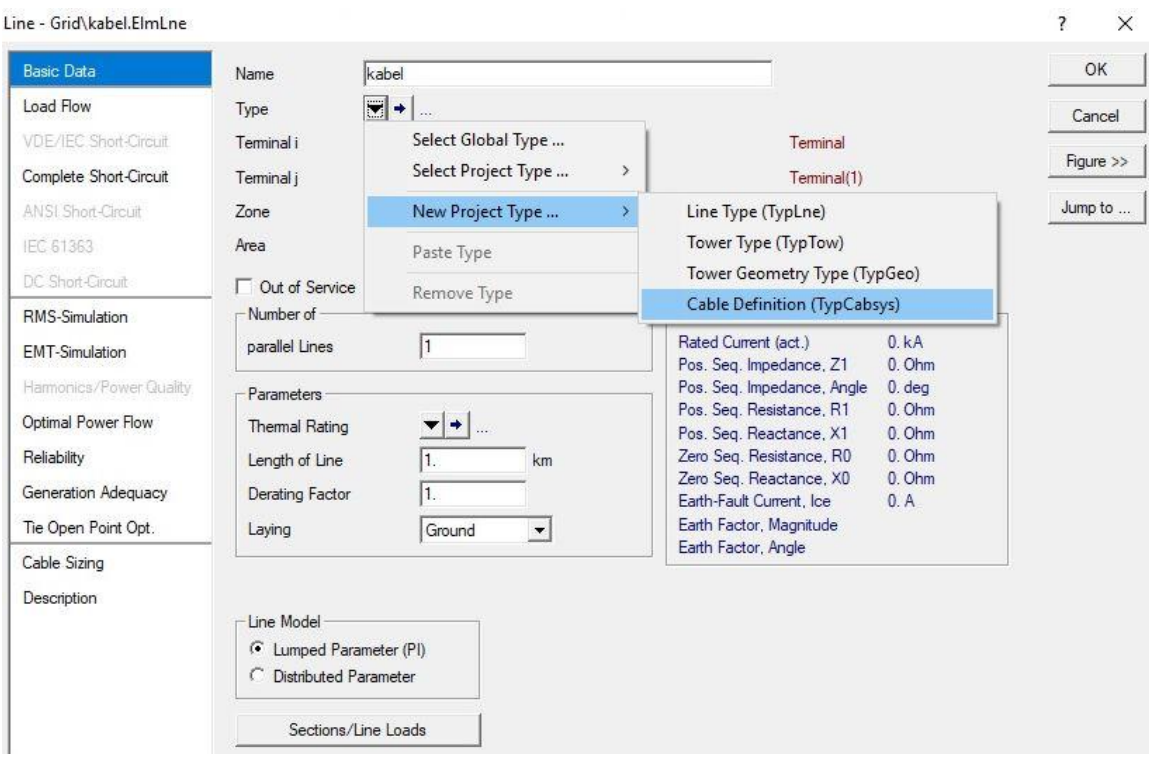

Slika 3.3. Definiranje vlastitog kabela[6]

Nakon odabira ovih opcija pojavljuje se sljedeći prozor:

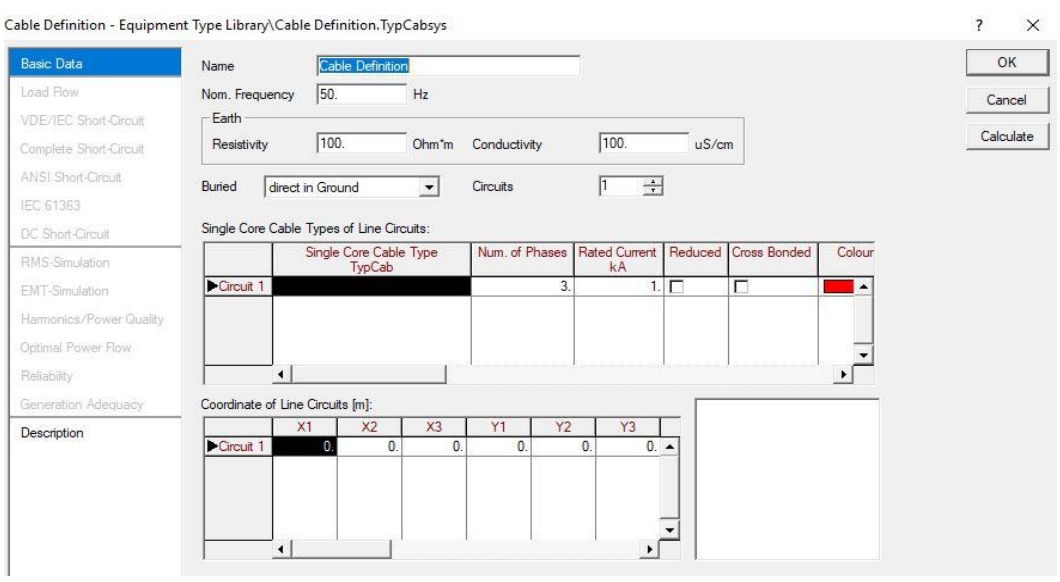

Slika 3.4. Odabir nazivne struje i smještaja kabela[6]

Kada se pojavi ovaj prozor u crno polje ispod "Single Core Cabel Type" kliknemo desnim klikom miša i odaberemo "Select Element/Type".

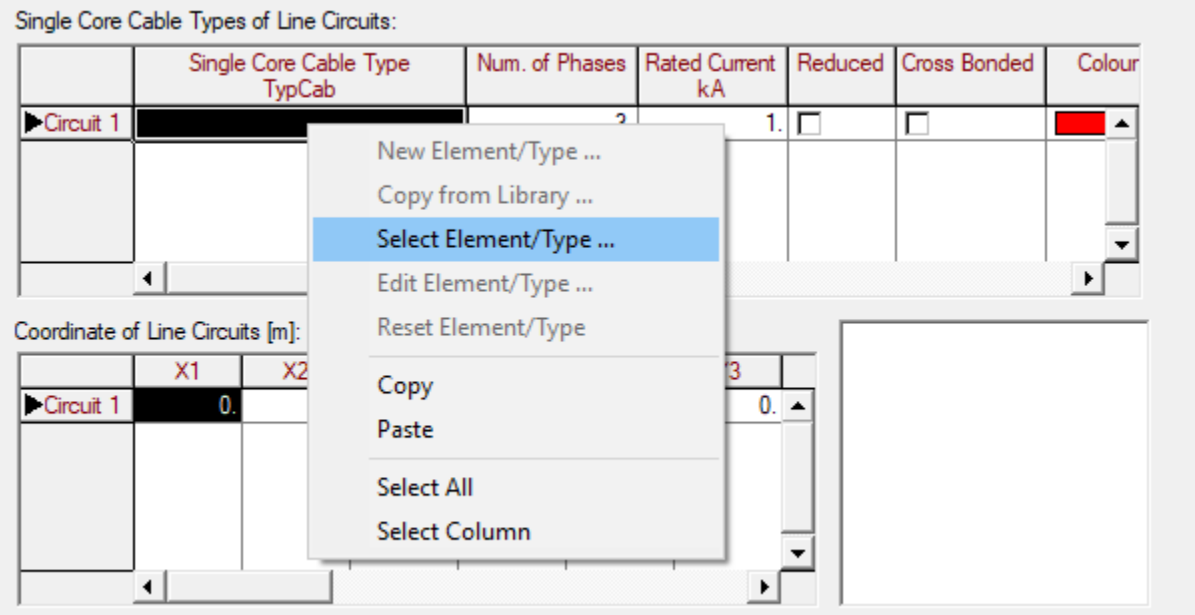

Slika 3.5.Odabir tipa jednožilnog kabela[6]

Nakon toga se pojavljuje prozor u kojem idemo na "New object":

| Please Select 'Single Core Cable Type' - Library\Equipment Type Library : |              |      |                 |                    | $\times$ |
|---------------------------------------------------------------------------|--------------|------|-----------------|--------------------|----------|
| 10 X X 电电电图象图广布整击码<br>白面                                                  | Ê<br>đâ<br>H |      |                 |                    | OK       |
| Databa New Object<br>E                                                    | Name         | Type | Object modified | Object modified by |          |
| <b>EDIC</b> Configuration                                                 |              |      |                 |                    | Cancel   |
| E DDD Library                                                             |              |      |                 |                    |          |
| E System                                                                  |              |      |                 |                    | Filter   |
| 白 50g ilija                                                               |              |      |                 |                    |          |
| 田 Ho Kabel                                                                |              |      |                 |                    |          |
| 田 Mabel Kuric                                                             |              |      |                 |                    |          |
| <b>THE LV Distribution Network</b><br>$+$                                 |              |      |                 |                    |          |
| <b>THE Project</b><br>$\pm$                                               |              |      |                 |                    |          |
| 图 kabel<br>田                                                              |              |      |                 |                    |          |
| <b>REE</b> kabel definicija<br>$\overline{+}$                             |              |      |                 |                    |          |
| <b>The Kabel k</b><br>E.                                                  |              |      |                 |                    |          |
| 白 當III Library                                                            |              |      |                 |                    |          |
| 當他 Equipment Type Library                                                 |              |      |                 |                    |          |
| 田 習III Operational Library                                                |              |      |                 |                    |          |
| <b>Scripts</b>                                                            |              |      |                 |                    |          |
| 當世 Table Reports                                                          |              |      |                 |                    |          |
| 當III Templates<br>츠<br>6000 11 15 6 144 11                                |              |      |                 |                    |          |
|                                                                           |              |      |                 |                    |          |
| 0 object(s) of 1<br>0 object(s) selected                                  |              |      |                 |                    | S        |

Slika 3.6. Dodavanje novog tipa kabela u projekt[6]

Nakon svega se konačno pojavljuje prozor u kojemu unosimo parametre kabela, a on na početku izgleda kao na slici 3.7:

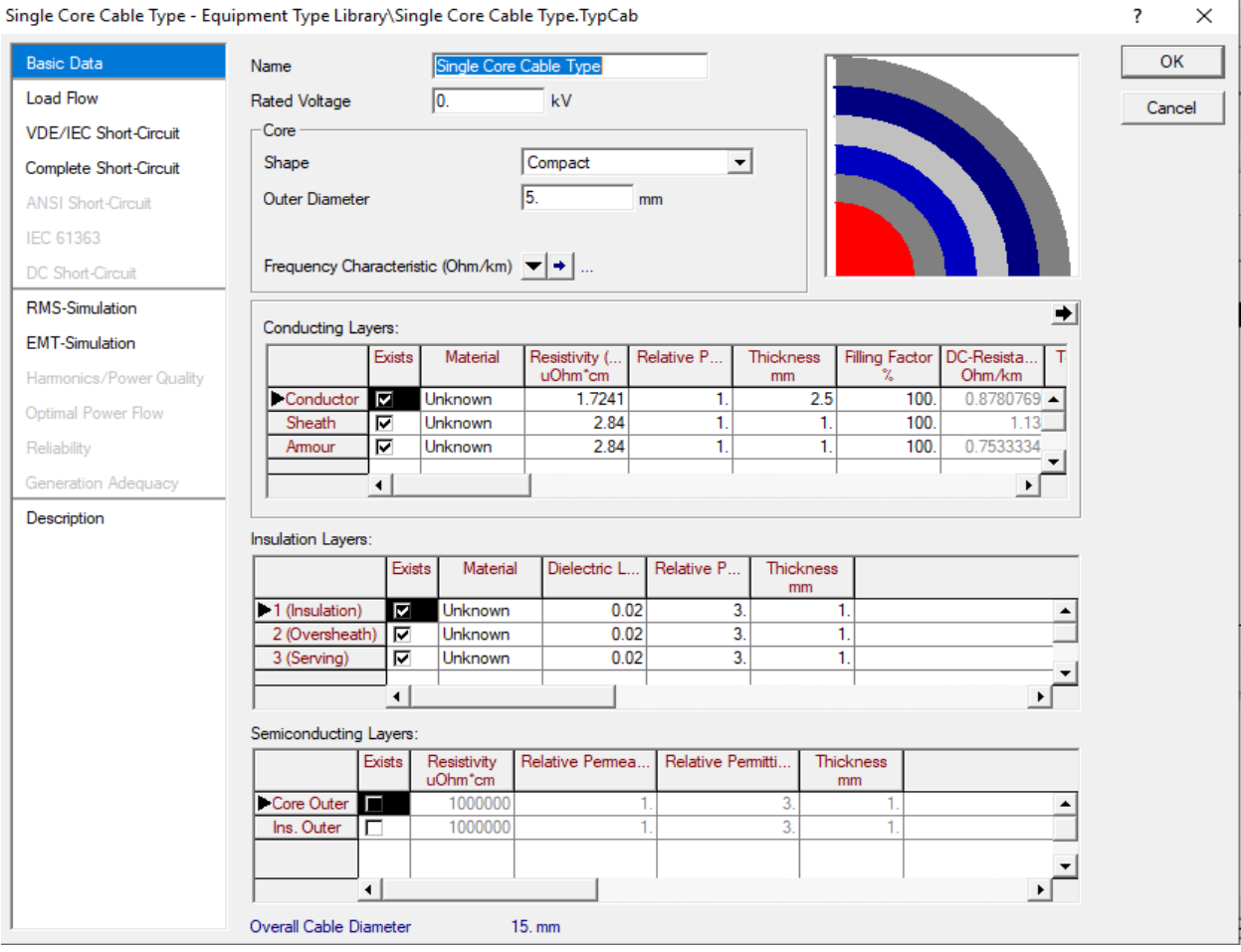

Slika 3.7.Početni prozor bez parametara[6]

Kabel koji je odabran za ovaj završni rad je Eelkin kabel N2XS(F)2Y, NA2XS(F)2Y nazivnog napona 35 kV

| $5.3.3.12$ injere regine Arie 49, Arie 49-A $20.0/30/42$ KV |                                          |                                       |                                     |                           |                 | $\partial_1 \partial_2 \partial_3$ into the meights $\Delta H12$ $\Delta T$ , $\Delta H12$ $\Delta T$ $\Delta T$ $\Delta T$ $\Delta U_1 \partial_1 \partial_2 \partial_1 \Delta T$ |                                         |  |  |
|-------------------------------------------------------------|------------------------------------------|---------------------------------------|-------------------------------------|---------------------------|-----------------|----------------------------------------------------------------------------------------------------|-----------------------------------------|--|--|
| Presjek vodiča i el.<br>zaštite / Cross-section             | <b>Promier</b><br>vodiča /               | <b>Debliina</b><br>izolacije /        | Promjer preko<br><i>izolacije</i> / | Promjer<br>kabela cca /   |                 | Težina kabela cca /<br>Cable Weight approx.                                                                                                    | Najmanji polumjer<br>savijanja /        |  |  |
| of Conductor and<br><b>Electric Protection</b>              | <b>Conductor</b><br><b>Cross-section</b> | <b>Insulation</b><br><b>Thickness</b> | Diameter over<br><b>Insulation</b>  | Cable Diameter<br>approx. | bakar<br>copper | aluminij<br>aluminium                                                                                                    | <b>Minimal Bending</b><br><b>Radius</b> |  |  |
| mm <sup>2</sup>                                             | mm                                       | mm                                    | mm                                  | mm                        | kg/km           | kg/km                                                                                                    | mm                                      |  |  |
| 1x35/16                                                     | 7,2                                      | 8.8                                   | 27,8                                | 36                        | 1400            | 1180                                                                                                    | 540                                     |  |  |
| 1x50/16                                                     | 8.3                                      | 8.8                                   | 28,9                                | 37                        | 1650            | 1350                                                                                                    | 550                                     |  |  |
| 1x70/16                                                     | 10,3                                     | 8,8                                   | 30,9                                | 39                        | 1900            | 1450                                                                                                    | 580                                     |  |  |
| 1x95/16                                                     | 11,3                                     | 8.8                                   | 31,9                                | 41                        | 2200            | 1600                                                                                                    | 610                                     |  |  |
| 1x120/16                                                    | 12,7                                     | 8.8                                   | 33,3                                | 43                        | 2500            | 1750                                                                                                    | 640                                     |  |  |
| 1x150/25                                                    | 14,1                                     | 8.8                                   | 34,7                                | 45                        | 3000            | 2050                                                                                                    | 670                                     |  |  |
| 1x185/25                                                    | 15,7                                     | 8.8                                   | 36.3                                | 47                        | 3300            | 2150                                                                                                    | 700                                     |  |  |
| 1x240/25                                                    | 18.0                                     | 8.8                                   | 38,6                                | 49                        | 4000            | 2500                                                                                                    | 730                                     |  |  |
| 1x300/25                                                    | 20,0                                     | 8,8                                   | 40,6                                | 52                        | 4700            | 2850                                                                                                    | 780                                     |  |  |
| 1x400/35                                                    | 23,8                                     | 8,8                                   | 44,4                                | 56                        | 5700            | 3200                                                                                                    | 840                                     |  |  |
| 1x500/35                                                    | 26,7                                     | 8,8                                   | 47,3                                | 58                        | 6600            | 3500                                                                                                    | 870                                     |  |  |

 $5.3.3$  Izmiere itežine VHF 40. VHF 40-A 20.8/36/42 EV

5.3.3 Sizes and weights YHE 40, YHE 40.4 20.8/36/42 LV

Tablica 3.1.Podaci o kabelu iz kataloga[2]

Stara oznaka kabela N2XS(F)2Y, NA2XS(F)2Y je XHE 49, XHE 49-A. Iznad tablice pišu naponi 20.8/36/42 kV, a to znači da je kabel nazivnog faznog napona 20.8 kV, nazivni linijski napon je 36 kV, a 42 kV je maksimalan napon mreže. Sada se može krenuti s popunjavanjem prozora sa slike 3.7. Odabrali smo kabel 1x95/16.

Koraci u popunjavanju:

- 1. Ime kabela unosimo N2XS(F)2Y
- 2. Nazivi napon(rated voltage) 36 kV
- 3. "Core shap" oblike jezgre odabiremo compact (još su ponuđeni hollow i segmental)
- 4. "Outer diametar" vanjski promjer, unosimo 11.3 mm, a to je promjer vodiča
- 5. U grupi "conductor layer" unosimo materijal bakar te program sam povlači iz "outer diametra" promjer vodiča
- 6. Idući sloj je poluvodički i uključujemo "core outer"
- 7. Sljedeći sloj je izolacija XLPE debljine 8.8 mm
- 8. Zatim uključujemo "inside outer" u "semiconductors layer" što predstavlja ekran izolacije, a to je poluvodički sloj
- 9. "Electric protection/screen" je bakrena žica međutim, pošto nije ponuđena u "sheath" onda to ostavljamo nepoznatim, ali unosimo otpornost bakra
- 10. Zadnje se unosi "oversheath"(vanjski plašt) PE-HD

Nakon što se unesu parametri u DIgSILENT prema koracima od 1. do 10. prozor izgleda kao na slici 3.8. Kontrola da smo dobro popunili jest slika gore u desnom kutu koja se mijenja kako mijenjamo debljine slojeva i kako izbacujemo ili ubacujemo pojedine slojeve te ukupni promjer kabela koji je prema katalogu 41 mm, a ovdje je 40.9 mm. Na kraju nam ostaje unijeti način na koji se kabeli polažu, dubinu i njihov međusobni razmak. Kabeli se najčešće polažu na dubinu od 0.8 m pa smo odabrali tu vrijednost te su međusobno udaljeni 25 cm. Upravo je geometrija položaja kabela jedna od najbitnijih čimbenika jer izravno utječe na neke od parametara.

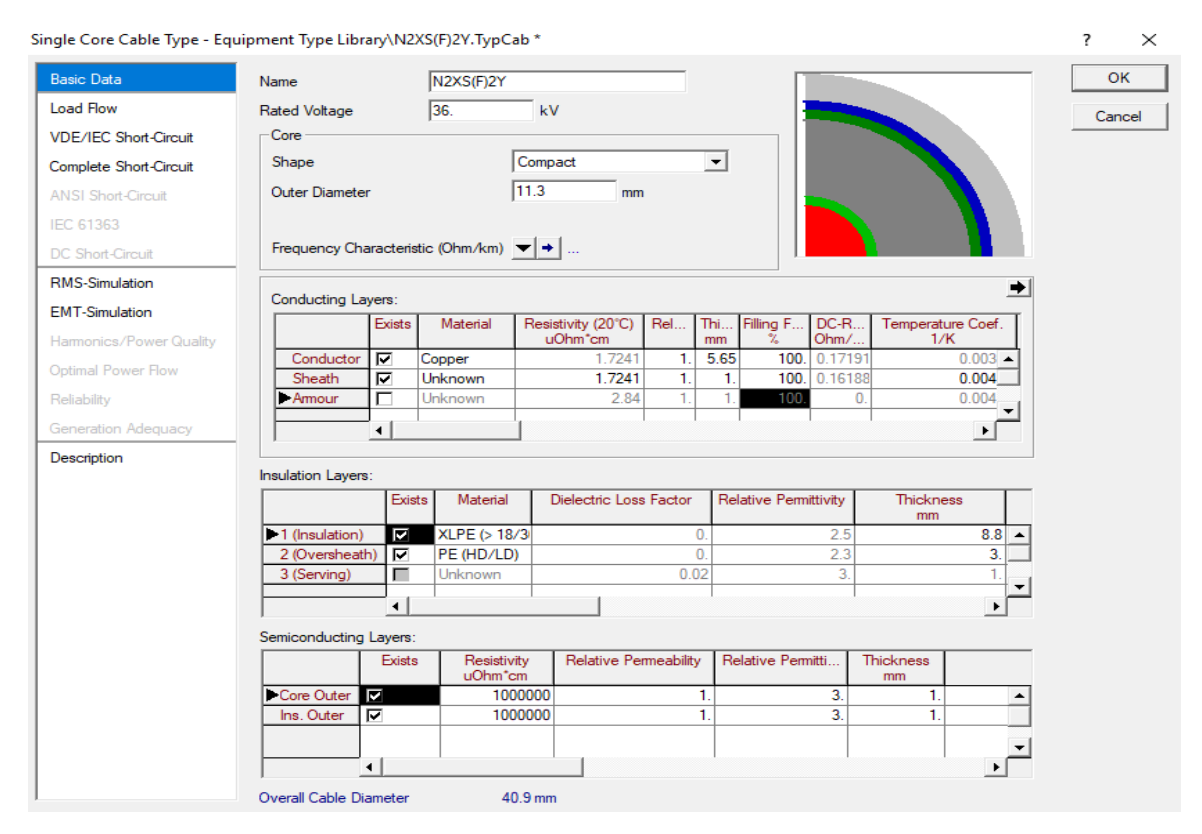

Slika 3.8 Uneseni svi parametri[6]

| Coordinate of Line Circuits [m]: |         |    |      |     |     |         |  |
|----------------------------------|---------|----|------|-----|-----|---------|--|
|                                  | X1      | X2 | X3   | Υ1  | Υ2  | Y3      |  |
| Circuit 1                        | $-0.25$ |    | 0.25 | 0.8 | 0.8 | $0.8 -$ |  |
|                                  |         |    |      |     |     |         |  |
|                                  |         |    |      |     |     |         |  |
|                                  |         |    |      |     |     |         |  |
|                                  |         |    |      |     |     |         |  |
|                                  |         |    |      |     |     |         |  |
|                                  |         |    |      |     |     |         |  |
|                                  |         |    |      |     |     |         |  |

Slika 3.9 Položaj kabela[6]

<span id="page-20-0"></span>Sada samo odaberemo "calculate" i kliknemo na "ok". Nakon toga se pojavi prozor kao sa slike 3.3 te nam pokaže rezultate izračuna[6].

| Resulting Values           |                |
|----------------------------|----------------|
| Rated Current (act.)       | 1. kA          |
| Pos. Seg. Impedance, Z1    | 0.3023069 Ohm  |
| Pos. Seg. Impedance, Angle | 29.73104 deg   |
| Pos. Seg. Resistance, R1   | 0.2625121 Ohm  |
| Pos. Seq. Reactance, X1    | 0.1499228 Ohm  |
| Zero Seq. Resistance, R0   | 0.3316318 Ohm  |
| Zero Seq. Reactance, X0    | 0.08495817 Ohm |
| Earth-Fault Current, Ice   | 2.642402 A     |
| Earth Factor, Magnitude    | 0.1045929      |
| Earth Factor, Angle        | -72.95611 deg  |

Slika 3.10 Rezultati proračuna za bakar

| Resulting Values           |                |
|----------------------------|----------------|
| Rated Current (act.)       | 0.36 k A       |
| Pos. Seq. Impedance, Z1    | 0.4013027 Ohm  |
| Pos. Seg. Impedance, Angle | 21.93932 deg   |
| Pos. Seq. Resistance, R1   | 0.3722403 Ohm  |
| Pos. Seq. Reactance, X1    | 0.1499365 Ohm  |
| Zero Seq. Resistance, R0   | 0.4413601 Ohm  |
| Zero Seq. Reactance, X0    | 0.08497185 Ohm |
| Earth-Fault Current, Ice   | 2.642402 A     |
| Earth Factor, Magnitude    | 0.07879129     |
| Earth Factor, Angle        | -65.16438 deg  |

Slika 3.11. Rezultati proračuna za aluminij

Rezultati proračuna dani su na slikama 3.10 i 3.11 iz koje možemo iščitati rezultate. Na slici su prikazane i nazivne struje(rated current). Ona je jedina ručno unesena vrijednost. Rezultati koji su dobiveni u programu su očekivani. Iz rezultata se može vidjeti da se razlikuju otpornost bakra i aluminija te da reaktancija nije mijenjala vrijednosti.

#### **3.2. Odabir kabela**

Sve opisano u prethodnim poglavljima je važno kako bismo u praksi odabrali kabel pravog presjeka. Za odabir kabela postoji nekoliko kriterija [4].

- 1. Napon kabela mora biti jednak ili veći od napona mreže [3]
- 2. Nazivna struja kabela mora biti veća od nazivne struje koju zahtijevaju potrošači [3]

<span id="page-21-0"></span>
$$
I_n = \frac{P_n}{U\cos\varphi\sqrt{3}}
$$
 (3-1)

 $-P_n$  snaga potrošača [W]

- U linijski napon potrošača [V]

-cos φ faktor snage potrošača

- - $I_n$  nazivna struja potrošača [A]
- 3. Presjek kabela mora biti takav da izdrži trajno dozvoljenu struju kabela. -trajno dozvoljena struja je manja od nazivne struje kabela zbog različitih utjecaja koji se daju koeficijentom utjecaja okoline C koji se izračunava [3]

$$
C = C_{tla} C_t C_p C_h \tag{3-2}
$$

Gdje su :

 $C_t$  – koeficijent utjecaja temperature okoline

 $C_p$  – koeficijent utjecaja drugih paralelno položenih kabela

 $C_{tla}$  - koeficijent utjecaja toplinskog otpora medija u kojem je kabel položen  $C_h$ - koeficijent utjecaja dubine polaganja Svi koeficijenti se mogu pronaći u elka katalogu.

Trajno dozvoljena struja se dobiva kao:

$$
I_t = I_n \cdot C \tag{3-3}
$$

4. Potrebni presjek kabela s obzirom na struju kratkog spoja [3]:

$$
A = \alpha I_{kt} \sqrt{t} \tag{3-4}
$$

Gdje je:

A - presjek kabela

α **-** koeficijent ovisi o nazivnom naponu kabela i materijalu to jest o najvećoj dozvoljenoj radnoj temperaturi vodiča

t - vrijeme trajanja kratkog spoja (vrijeme prorade zaštite), a izražava se u sekundama

 $I_{kt}$  - srednja termička struja, koja bi za vrijeme t (od nastanka do prekida) proizvela

istu količinu topline kao i struja kratkog spoja za jednako trajanje

Za odabir kabela ponekad su zadani posebni uvjeti kao što može biti pad napona ili snage, ali u svakom trenutku moraju biti zadovoljeni osnovni uvjeti.

## **4. ZAKLJUČAK**

<span id="page-23-0"></span>U ovom završnom radu detaljno je opisan proračun parametara N2XS(F)2Y, NA2XS(F)2Y kabela. Kao i svaki element mreže i kabel ima gubitke stoga je potrebno odrediti parametre kabela kako bi se moglo što bolje procijeniti gubitke. Gubitke u kabelu možemo podijeliti na naponske i strujne. Naponski gubici su prisutni uvijek kada je kabel pod naponom. To su primjerice gubici u izolatoru i vrtložne struje, dok strujni gubici ovise o opterećenju. Strujni gubici osim opterećenja ovise i o otporu kabela, koji najviše ovisi o vrsti materijala odnosno bakru ili aluminiju, stoga je potrebno izračunati otpor kabela kako bi unaprijed mogli pretpostaviti gubitke ovisne o opterećenju. Naponski gubici, primjerice gubitak na izolaciji, ovise o kapacitetu kabela odnosno o materijalu koji se koristi za izolaciju kabela. Odvod, odnosno vodljivost kabela može se gotovo u svim slučajevima zanemariti zato što je vrijednost ovog parametra vrlo mala.

Parametri kabela daju se po jedinici duljine, najčešće po kilometrima, ali mogu biti i neke druge jedince duljine. U završnom radu se nije previše osvrtalo na tu činjenicu jer duljina kabela koji je korišten u proračunu iznosi 1 km pa je svejedno kako prikazali rezultate, ali u praksi se koriste puno veće duljine, stoga je u svim priručnicima ili katalozima prikazan zapravo jedinični otpor, jedinični induktivitet i jedinični kapacitet. U programu DIgSILENT je izvršen proračun parametara kabela te iz rezultata možemo zaključiti nekoliko stvari. Jedinični otpor ili otpor kabela se razlikuju za aluminij i bakar, oni iznose  $0.37 \Omega$  i  $0.26 \Omega$ , što je bilo za očekivati ako se uzme u obzir da je specifična vodljivost bakra veća u odnosu na specifičnu vodljivost aluminija. Kao što se vidi iz rezultata izračuna jedinična reaktancija je jednaka za oba slučaja. Iz toga se da zaključiti kako jedinični induktivitet ne ovisi o vrsti materijala za vodič, nego ovisi o međusobnom položaju kabela. Za kapacitet kabela vrijedi da on ne ovisi o vrsti vodiča ili o međusobnom položaju vodiča, ali da najviše ovisi o vrsti materijala koji se koristi za izolaciju. Na kraju završnog rada u zadnjem potpoglavlju opisan je postupak za odabir kabela u kojemu se spominju bitni uvjeti za odabir kabela. Svi uvjeti su vrlo bitni, a ako se izostavi jedan od kriterija može doći do oštećenja kabela kao što je proboj izolacije. Preopterećenje kabela šteti kabelima te izaziva starenje izolacije te popravci kabela traju puno dulje nego kod nadzemnih vodova. Ugradnja kabela je nekoliko puta skuplja od nadzemnih vodova tako da će se primjenjivati samo

<span id="page-24-0"></span>na mjestima gdje se ne mogu koristiti dalekovodi kao što je slučaj sa gradovima i nekim urbanim sredinama.

### **LITERATURA**

1.Elektrotehnički portal dostupno na:

<https://www.elteh.net/el-instalacije/kabeli/sustav-oznacavanja-energetskih-kabela.html>

pristupljeno: 24.06.2019.

2.Elka katalog, dostupan na:

[http://elka.hr/wp-content/uploads/2019/05/Energetski-srednjenaponski-kabeli-do-36-kV-Power](http://elka.hr/wp-content/uploads/2019/05/Energetski-srednjenaponski-kabeli-do-36-kV-Power-cables-up-to-36-kV_r2.pdf)[cables-up-to-36-kV\\_r2.pdf](http://elka.hr/wp-content/uploads/2019/05/Energetski-srednjenaponski-kabeli-do-36-kV-Power-cables-up-to-36-kV_r2.pdf)

3.Nikolovski S.,Elektroenergetski vodovi, materijali s predavanja, FERIT Osijek, 2014.

4.G. F. Moore, Electric Cables Handbook Third Edition Edited, Blackwell Science, 1997

5.Jose E. Schutt-Aine, Electrical & Computer Engineering, University of Illinois

Dostupno na:<https://slideplayer.com/slide/1555483/>

6.DIgSILENT PowerFactory priručnik, dostupan na:

<https://www.digsilent.de/en/cable-analysis.html>

<span id="page-25-0"></span>Pristupljeno: 24.06.2019

## **SAŽETAK**

Zadatak ovog završnog rada bio je opisati proračun parametara 35 kV kabela u programu DIgSILENT. U prvom poglavlju ovog završnog rada napisan je uvod i opis zadatka. Drugo poglavlje sadrži objašnjenja oznaka kabela, konstrukciju kabela, parametara kabela te gubitaka u kabelu. U trećem poglavlju je detaljno opisan proračun u programu DIgSILENT te opisan odabir kabela.

Ključne riječi: kabel, parametri kabela, konstrukcija kabela, proračun parametar kabela, odabir kabela

#### **ABSTRACT**

The task of this final paper is to describe the calculation of 35 kV parameters in the DIgSILENT program. The first chapter of this final paper presents the introduction and description of the task. The second chapter contains explanations of cable marking, cable parameters, cable construction and cable losses. In the third chapter, the calculation in the DIgSILENT program and the description of the cable selection are described in detail.

Keywords: cable, cable parameters, cable construction, calculation of cable parameter, cable selection

## **ŢIVOTOPIS**

Dominik Kuric je rođen 3. kolovoza 1996. godine u Osijeku. Završio je osnovnu školu s odličnim uspjehom i 2011. godine upisuje Matematičku(III) gimnaziju u Osijeku. 2015. godine završava srednju školu s vrlo dobrim i odličnim uspjehom uz uzorno vladanje i upisuje preddiplomski studij elektrotehnike na Fakultetu elektrotehnike, računarstva i informacijskih tehnologija u Osijeku. Na 2. se godini studija usmjerava na izborni blok elektroenergetike.